## **Overlap\_fetal\_midbrain\_HetRpts**

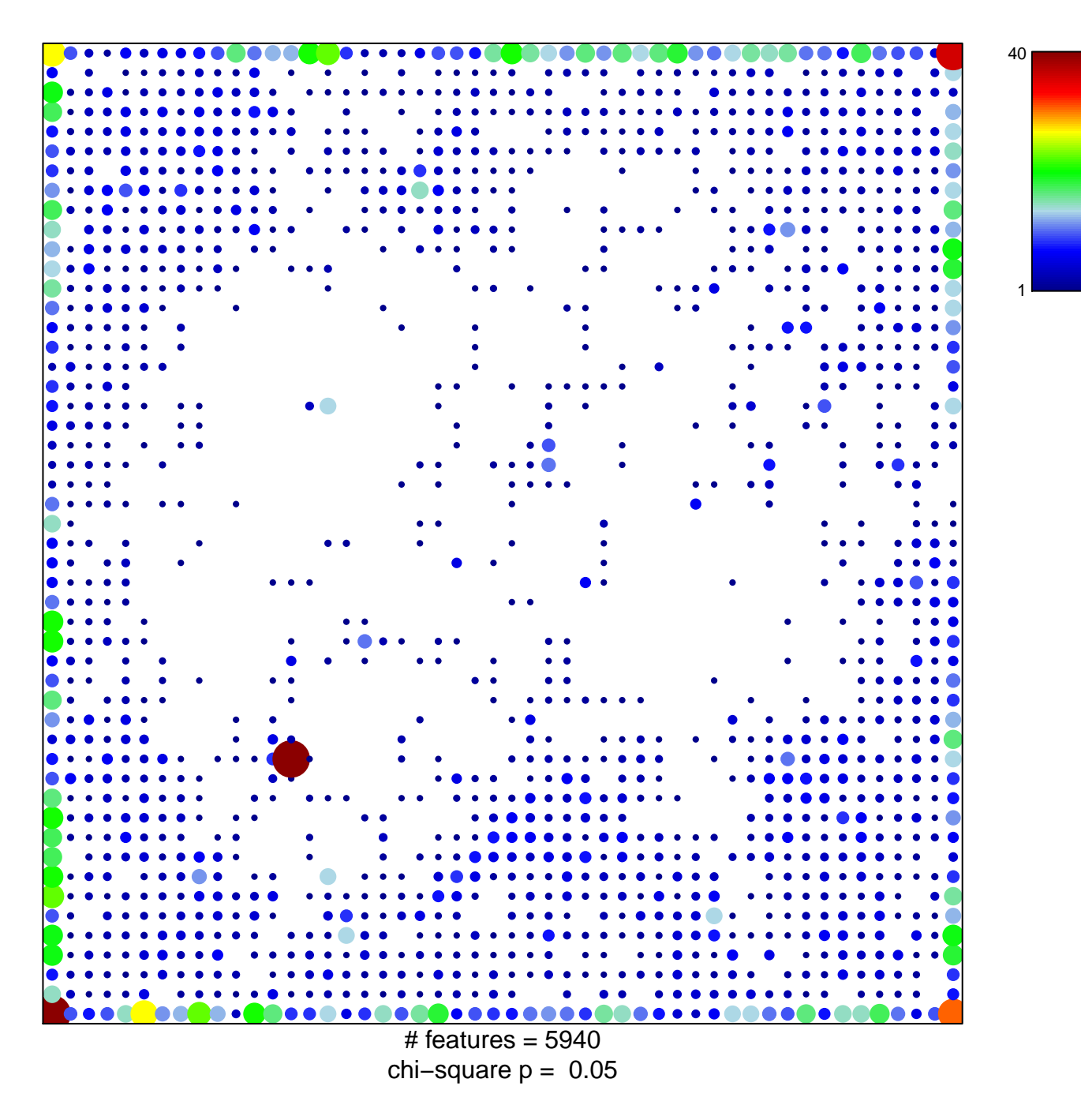

## **Overlap\_fetal\_midbrain\_HetRpts**

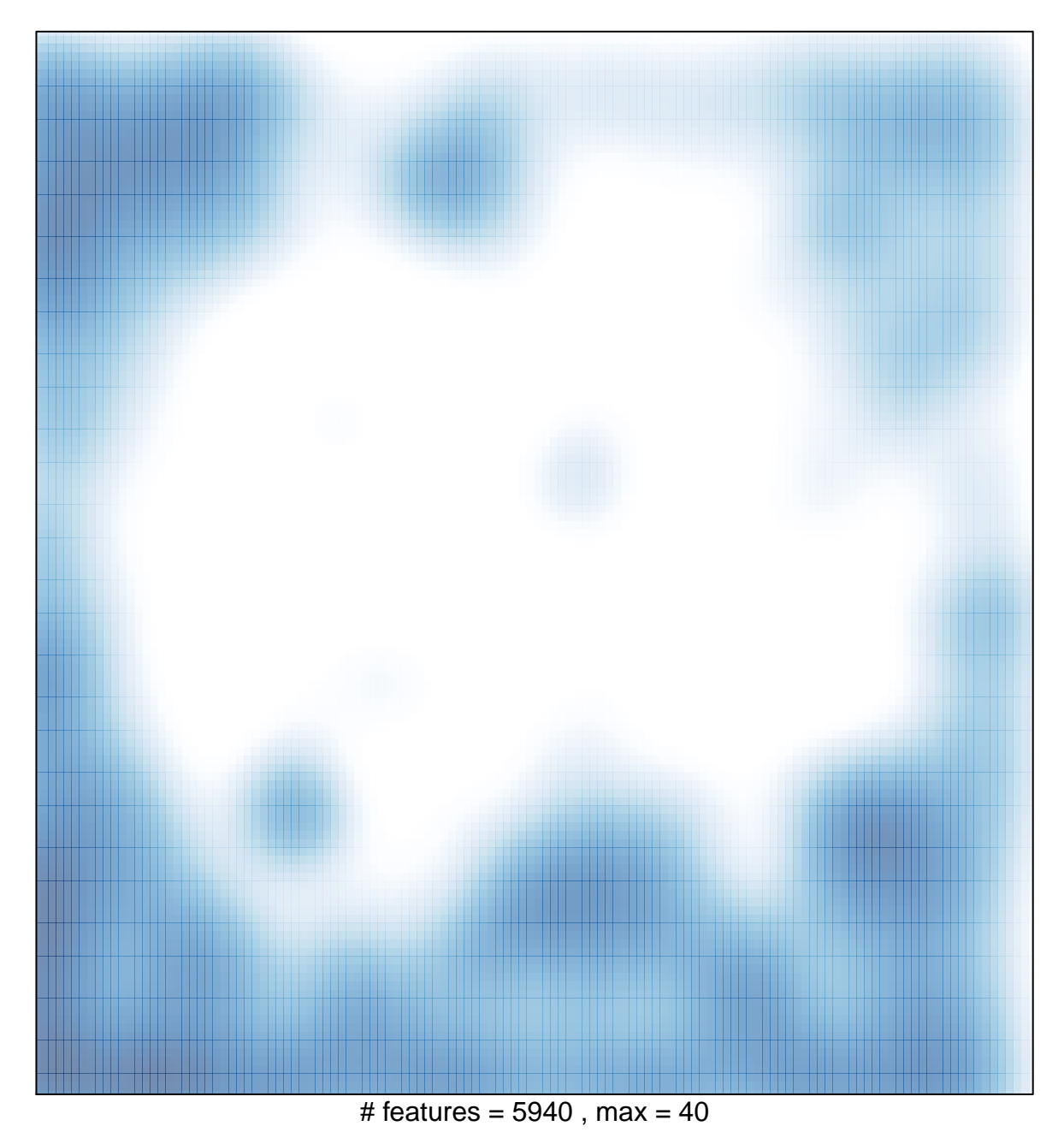